### **УДК 338.47**

## **Л.И. Райкин, М.Н. Субботина**

# **О ПОДГОТОВКЕ КОНТЕНТА ДЛЯ ИНТЕРАКТИВНЫХ ЭЛЕКТРОННЫХ ТЕХНИЧЕСКИХ РУКОВОДСТВ**

Нижегородский государственный технический университет им.Р.Е. Алексеева

Интерактивные электронные технические руководства (ИЭТР) все более широко входят в практику эксплуатации высокотехнологичных и наукоемких изделий. Являясь базой знаний об изделии и представляя собой интеллектуальное средство поддержки эксплуатации изделия на постпроизводственных стадиях его жизненного цикла (ЖЦ), ИЭТР обладает большим функционалом. Возможности мультимедийного и 3Dмодельного представления информации значительно улучшают восприятие документации ИЭТР. Однако при вставке в ИЭТР инструкций и документов, а также обновлении и корректировке информации возникают проблемы, среди которых несовместимость форматов мультиформатной технической документации. Статья посвящена оценке проблемы подготовки контента для ИЭТР.

*Ключевые слова:* интерактивные электронные технические руководства, эксплуатация высокотехнологичных и наукоемких изделий, контент, 3D-модели, мультимедиа.

Эксплуатационная документация (ЭД) в виде ИЭТР в качестве средства информационной поддержки на этапах эксплуатации используется рядом российских предприятий. В их число входят: ОАО «Адмиралтейские верфи», ОАО «Конструкторское бюро специального машиностроения», ОАО «Невское проектно-конструкторское бюро», ОАО «Автодизель», ОАО «Мытищенский машиностроительный завод», ПАО «Мотовилихинские заводы» и др. [1]. Предприятия начали активно использовать концепцию создания ЭД сразу в виде интерактивных электронных документов (ИЭД) на основе 3D-моделей. При этом наблюдается снижение сложности создания ЭД с использованием ранее разработанных 3D-моделей и повышение эффективности эксплуатации изделий при использовании интерактивной ЭД. Однако у данного подхода существуют проблемы, связанные с трудоемкостью создания контента для ИЭД и сложностью внесения изменений. Для предприятий обороннопромышленного комплекса существуют ограничения, связанные с особенностями продукции. В качестве решения проблем предлагается использование ассоциативности ИЭД с 3Dмоделями и автоматизации создания мультимедийного контента.

 Использование ИЭТР в качестве обучающих программ сопряжено с проблемой взаимосвязанных аспектов: нормативно-техническими, информационными, дидактическими и организационными [2].

 Анализ технологических платформ для разработки ИЭТР [3,4] показал, что в зарубежной и отечественной практике интегрированной логистической поддержки (ИЛП) сформирована серия стандартов в области создания ИЭТР и электронных каталогов. Имеется значительное количество разработчиков программного обеспечения для создания ИЭТР, электронных каталогов и электронных публикаций. Выбор той или иной технологической платформы зависит как от ведомственных предпочтений предприятий-заказчиков, так и опыта их работы с соответствующими профессиональными программными продуктами.

В ряд получивших распространение комплексов программного обеспечения для создания ИЭТР входят следующие:

- Autodesk Inventor Publisher от Autodesk;
- Composer от Dassault Systèmes;
- Cortona3D RapidAuthor от ParallelGraphics;
- Arbortext от PTC;
- Technical Guide Builder от НИЦ «Прикладная логистика»;

 <sup>©</sup> Райкин Л.И., Субботина М.Н., 2017.

Seamatica от Си Проект.  $\bullet$ 

На основе анализа функциональности и распространенности в среде современных разработчиков технической документации программ автоматизации их деятельности произведено детальное сравнение наиболее популярных и развитых (кроме указанных) программных пакетов [5]:

- Technical Communication Suite or Adobe (CIIIA);
- StyleVision от Altova (США/Австрия);
- Flare or MadCap (CIIIA);
- AuthorIT от Author-it Software Corporation (Новая Зеландия);
- help&Manual от EC Software (Австрия).

В ряд программ, предназначенных для работы с техническими иллюстрациями, может быть включено приложение Corel DESIGNER X5 - основа пакета Corel DESIGNER Technical Suite X5 [6]. На рис. 1 представлен пример технической иллюстрации, выполненной в этом приложении.

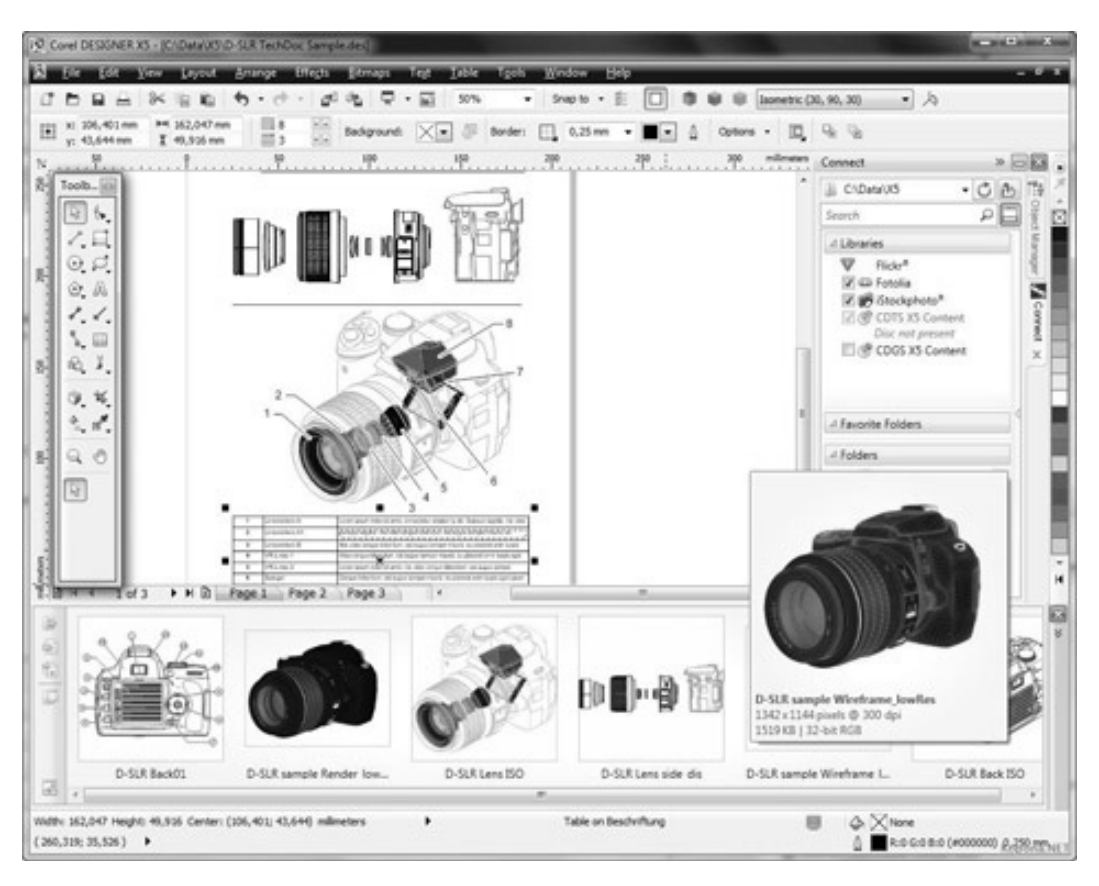

Рис. 1. Пример иллюстрации, выполненной в Corel DESIGNER X5

В числе многочисленных поддерживаемых приложением Corel DESIGNER X5 форматов: AutoCAD DWG и DXF, Microsoft Visio (VSD), SVG, DOCX, JPEG, PNG, TIFF, EPS, DOC, XLS. При этом обеспечивается улучшенная поддержка ряда продуктов Adobe (AI, PSD, PDF и др.). Доступны четыре вида пользовательского интерфейса: по умолчанию X5 Default Workspace u Microsoft Visio Pro, Micrografx Designer u CorelDRAW.

Программа обладает поддержкой ведущих отраслевых стандартов, в том числе S1000D и WebCGM 2.0/2.1. ASD S1000D является стандартом для создания ИЭТР, а WebCGM - открытый международный стандарт для хранения и обмена веб-графики. Улучшена совместимость и с другими системами стандартов: CMS, PDM и PLM. Поддержка стандарта Unicode позволяет работать с документами на других языках (в том числе на русском).

Некоторые проблемные вопросы и способы их решения в проектах разработки экс-

плуатационной и ремонтной документации приведены в презентации [7]. Рассмотрены проблемы: программно-технические, разработки содержательной информации документации, кооперации, взаимодействия с заказчиком, связанные с доставкой документации конечным пользователям.

 Определенные проблемы возникают и с использованием интерактивных 3D-моделей, которые можно двигать, вращать и масштабировать в стандартном Web-браузере или на странице ИЭТР [8]. В частности, при разработанной 3D-модели в SolidWorks, необходимо использовать специализированные модули eDrawings и 3D Instant Website либо применять трансляторы, предназначенные для сохранения объемных моделей в виде потоковой графики. Это MTS, HOOPS, ZGL и т.д., каждый из которых поддерживается соответствующим ActiveX-компонентом, обеспечивающим вращение, перемещение, масштабирование и целый ряд других, более сложных операций над графическим объектом. Кроме того, в любом текстовом редакторе необходимо еще написать несколько строчек HTML-кода, создающего новую HTML-страницу.

 Согласно концепции стандартизации в области управления жизненным циклом продукции [9], среди аспектов рассматриваемых информационных технологий выделяется стандартизация общих правил представления геометрической, мультимедийной и текстовой информации об изделии (форматы, информационные модели, протоколы обмена, регламенты информационного взаимодействия и т.п.).

 Информация в ИЭТР может быть представлена в виде текста, графических изображений, ЗD-моделей, анимации, аудио- и видеороликов [10].

Информационными источниками ИЭТР являются:

- конструкторская и техническая документация заводов-изготовителей; изменения и модификации конструкции как заводов-изготовителей, так и конструкторских бюро;
- технологические карты ремонта; маршрутные карты технологических процессов; инструмент, оснастка и стендовое оборудование, применяемые в эксплуатационных и ремонтных предприятиях;
- нормативные и руководящие документы: правила технической эксплуатации и инструкции, государственные стандарты (ГОСТы), технические условия (ТУ), отраслевые стандарты (ОСТы), нормы допусков и износов; инструкции, руководства по ремонту и обслуживанию оборудования;
- справочная и учебная литература: методические материалы первичной подготовки и повышения квалификации персонала; учебная литература и тематические пособия; справочная литература, пособия, памятки и т.п.

Состоит ИЭТР из контента (информационной базы данных), который содержит всю информацию о представленном изделии, и программного обеспечения (электронной системы отображения информации) для визуализации данных и обеспечения интерактивного взаимодействия с пользователем.

Контент ИЭТР, разрабатываемый на основе конструкторской, технической и нормативной документации, включает в себя 3D интерактивный иерархический каталог деталей и узлов оборудования, снабженный подробной текстовой и графической информацией о стандартах исполнения, материалах, нормах допусков, технологическом процессе обслуживания, оснастке и инструменте.

 Рекомендации и указания по внесению контента в информационные базы ИЭТР вендоры инструментальных средств приводят в соответствующих руководствах и методиках.

 Компания ParallelGraphics [11] предлагает технологию разработки ИЭТР в виде виртуальных руководств (рис. 2).

Методические рекомендации по созданию виртуальных руководств в среде Cortona3D RapidManual приведены в работе [12].Согласно этим методическим указаниям, создание интерактивных электронных технических руководств в среде Cortona3D RapidManual осуществляется в следующей последовательности:

1. Экспорт 3D-модели из системы автоматизированного проектирования в VRMLформат (VRML -Virtual Reality Modeling Language - язык моделирования виртуальной реальности имеет расширение .wrl и является универсальным форматом хранения и обмена интегрированной 3D графики и мультимедиа);

- 2. Создание VM-проекта, импорт и оптимизация 3D-модели;
- 3. Разработка анимации;
- 4. Создание HTML страницы.

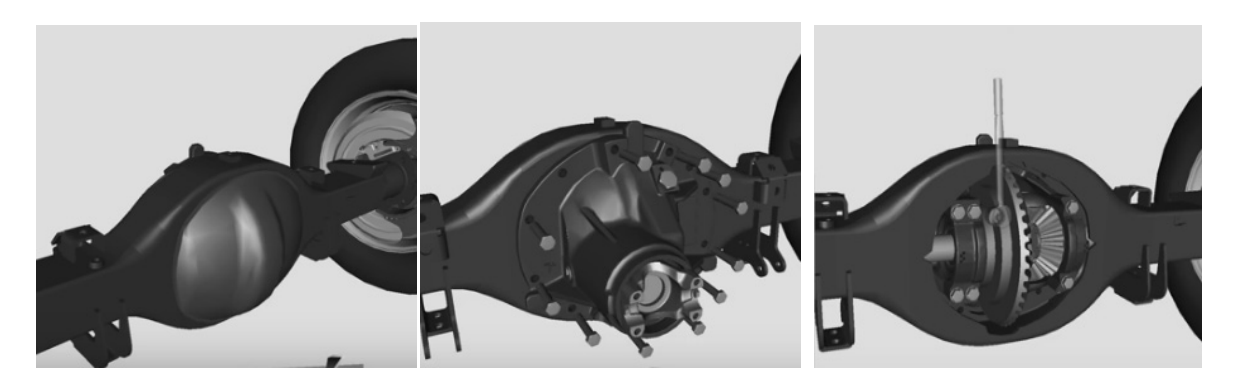

**Рис. 2. Фрагменты анимационного ролика, выполненного в среде Cortona3D RapidManual компании ParallelGraphics** 

Набор модулей программного продукта (ПП) обеспечивает создание различных видов 3D-приложений для эксплуатации, обслуживания и ремонта сложных изделий и технологического оборудования (табл. 1).

*Таблица 1* 

| Модули ПП ParallelGraphics         | Функционал                                     |
|------------------------------------|------------------------------------------------|
| Virtual Manual Administrator (VMA) | Создает VM конфигурации, обеспечивает эф-      |
|                                    | фективный обмен данными между различными       |
|                                    | продуктами семейства Cortona                   |
|                                    | 3DRapidManual управляет проектами (создание,   |
|                                    | импортирование, удаление)                      |
|                                    |                                                |
| Virtual Manual Editor (VME)        | Позволяет создавать наглядные трехмерные ин-   |
|                                    | струкции по ремонту, техническому обслужи-     |
|                                    | ванию, замене запасных частей и т.п. Трехмер-  |
|                                    | ные руководства могут распространяться через   |
|                                    | Internet, а также интегрироваться в PLM или    |
|                                    | <b>CRM-системы</b>                             |
| Virtual Manual Generator (VMG)     | Обеспечивает предварительную обработку         |
|                                    | VRML-данных, полученных из                     |
|                                    | САD/САМ/САЕ-систем для дальнейшего ис-         |
|                                    | пользования в Virtual Manual Editor (VME) и    |
|                                    | Virtual Training Editor (VTE)                  |
| Internet Model Optimizer (IMO)     | $3D-$<br>Позволяет оптимизировать геометрию    |
|                                    | моделей,<br>созданных<br>различных<br>$\bf{B}$ |
|                                    | CAD/CAM/CAE-системах.                          |
| Virtual Manual Publisher (VMP)     | Позволяет интегрировать 3D симуляции в         |
|                                    | HTML-документы и определить, какие элемен-     |
|                                    | ты интерфейса будут доступны в 3D симуля-      |
|                                    | ции, и при необходимости отредактировать       |
|                                    | текст процедуры                                |

# **Функционал модулей ПП ParallelGraphics для разработки виртуальных руководств**

Руководство пользователя программного комплекса для разработки, сопровождения и публикации эксплуатационной документации Technical Guide Builder [13] содержит описание всех возможностей, которые предоставляет модуль TG Builder.

Редактор описательного модуля данных: текстовая информация в документе (согласно международному стандарту на подготовку эксплуатационной документации ASDS1000D) оформлена по определенным шаблонам - стилям, т.е. совокупности параметров шрифта, абзацных отступов и другой информации, четко определяющей вид текста на экране или бумажном носителе. Приводятся методики: оформления текста, создания таблиц, вставки иллюстраций и мультимедиа объектов, работа с гипермедийными ссылками, настройка печати.

Однако TG Builder не работает с файлами изображений растровых форматов, содержащими информацию о прозрачности. Такие изображения не отображаются редактором иллюстраций и не видны в модуле данных. Если изображение, полученное из внешнего источника, содержит информацию о прозрачности, рекомендуется сохранить его в формате JPG в каком-либо «простом» редакторе изображений, например Paint, или сохранить файл в «продвинутом» редакторе изображений, например Photoshop, без использования альфа-каналов. Вставка в ИЭТР 3D-модели, разработанной в САПР, реализуется через формат VRML, а для просмотра Vrml-документов необходимо подключить вспомогательную программу Cortona VRML Client, разработанную фирмой ParallelGraphics.

Описательные данные используются для представления сведений об устройстве изделия, принципах его работы, назначении и эксплуатации. Описание должно содержать информацию по идентификации и расположению систем и обзорную информацию по техническому обслуживанию компонентов. Типовыми модулями данных являются:

- описание изделия и его компонентов;
- описание процессов эксплуатации изделия.

Система TG Builder разделена на 12 модулей, каждый из которых имеет свой функционал. Так, Базовый модуль включает в себя: ядро, диспетчер проектов, описательный модуль данных, базовый перечень видов анализа базы данных, только плоские иллюстрации, экспорт/импорт в форматах PDB и XML, работа с публикациями, просмотр с помощью TGBrowser. Модуль мультимедиа реализует поддержку в модулях данных видео, flash, 3D. На рис. 3 приведен вид экрана при диалоге внесения изменения в ИЭТР, выполненный в ТС Builder.

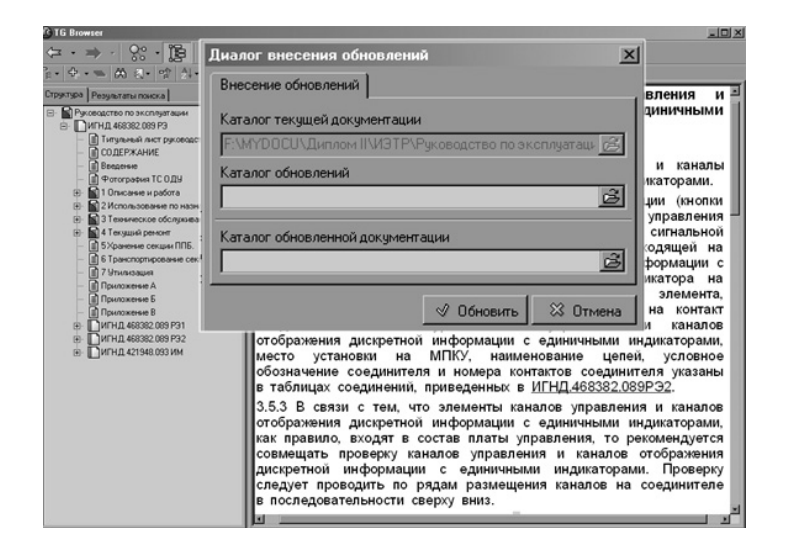

Рис. 3. Обновление документации в стандартных функциях ИЭТР, выполненное в TG Builder

На рис. 4 показан фрагмент анимационного ролика ИЭТР по ремонту блочного пульта управления, выполненного в TG Builder.

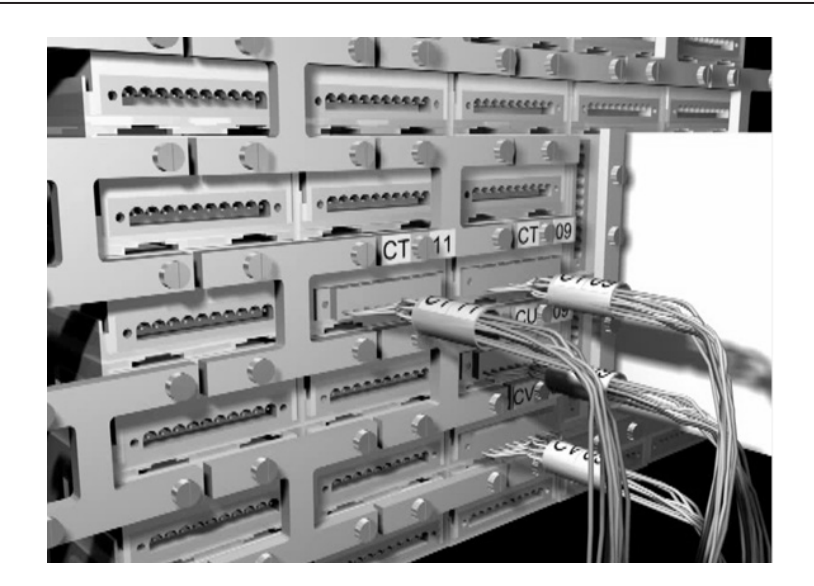

**Рис. 3. Фрагмент анимационного ролика ИЭТР** 

#### **Вывод**

Для использования существующих программных комплексов разработки, сопровождения и публикации эксплуатационной документации подготовка контента (в частности графических изображений, ЗD-моделей, анимации, аудио- и видеороликов) представляется достаточно нетривиальной задачей.

### **Библиографический список**

- 1. **Катаев, Я. А.** О технологии разработки интерактивной электронной эксплуатационной документации. [Электронный ресурс]. URL: http://kataevyakov.my1.ru/load/o\_tekhnologii\_razrabotki \_interaktivnoj\_ehlektronnoj\_ehkspluatacionnoj\_dokumentacii/1-1-0-4
- 2. **Стручков, А.М***.* Противоречия развития компьютерных учебно-тренировочных средств, предназначенных для обеспечения теоретического обучения // Программные продукты и системы. 2013. № 2. С. 55–60. [Электронный ресурс]. URL: http://www.swsys.ru/index.php?page =article&id=3461
- 3. **Райкин, Л. И.** Анализ технологических платформ для разработки ИЭТР / Л. И.Райкин [и др.] // Информационные системы и технологии ИСТ-2017: материалы XXIII Междунар. научнотехнич. конф. – Нижний Новгород, 2017. – С. 1430–1443.
- 4. **Девяткин, В. А.** О выборе инструментальных средств для разработки электронной интерактивной документации / В. А.Девяткин [и др.] // Инновации, качество и сервис в технике и технологиях: сборник науч. тр. 5-й Междунар. научно-практич. конф. – Курск: ЗАО «Университетская книга», 2015. – С. 118–121. [Электронный ресурс]. URL: http://regionika. ru/konf/%C8%CA%D1-05%20%CC%E0%EA%E5%F2.pdf
- 5. **Гуринович, В.** Интерактивные электронные технические руководства, основанные на принципе единого источника, в качестве инструмента поддержки УЖЦ элементов АЭС / В. Гуринович [и др.] // Инновационное проектирование. – 2012. – №6. – С. 54–61 [Электронный ресурс]. URL: http://www.niaep.ru/resources/e9ed9a004d2ea3409987bd03f8ef67d2/ jornal\_3D\_num6\_2012.pdf
- 6. **Иванов, М.** Профессиональный инструмент для технического дизайна // Softkey.info, 2011. [Электронный ресурс]. URL: Режим доступа: http://www.softkey .info/reviews /review10372.php
- 7. **Воронцов, А.В.** Способы решения основных проблемных вопросов в проектах разработки эксплуатационной и ремонтной документации: презентация семинара «ЭЭД-2016» [Электронный ресурс]. URL: http://cals.ru/sites/default/files/downloads/conf/2016/vorontsov.pdf
- 8. **Аведьян, А.** Программные решения SolidWorks для создания интерактивных электронных технических руководств / А. Аведьян, И.Щекин // САПР и графика. – 2003. – №7 [Электронный ресурс]. URL: http://sapr.ru/article/7633
- 9. **Судов, Е.В.** О концепции стандартизации в области управления жизненным циклом продукции военного назначения / Е.В. Судов , А.Н. Петров, А.В. Карташев // Технологии PLM и ИЛП. – 2014. – № 8.– С. 23 [Электронный ресурс]. URL: http://cals.ru/sites/default/ files/downloads /emagazine/emag\_8\_plm\_concept\_lcc.pdf
- 10.Сайт Центра транспортных исследований [Электронный ресурс]. URL: http://m-cti.ru/ietr
- 11.Сайт инструментария для создания трехмерных интерактивных электронных технических руководств (IETM) / рабочих процедур / инструкций по монтажу (установке), будь то для операций, обслуживания, технического обслуживания или ремонта [Электронный ресурс]. URL: http://www.cortona3d.com/rapidmanual
- 12. **Комисаренко, А.Л.** ИПИ-технологии в приборостроении / А.Л. Комисаренко, А.А. Саломатина // Приложение II. Методические рекомендации по выполнению СРС; под ред. Е.И. Яблочникова. – СПб: СПбГУ ИТМО, 2009. – 72 с. [Электронный ресурс]. URL: http://www.ifmo .ru/file/stat/10/ipi3.pdf
- 13.TG Builder 4.0. Руководство пользователя [Электронный ресурс].URL:http://cals.ru/sites/ default/files/downloads/docs/tgb-4.0-builder.pdf

*Дата поступления в редакцию 14.05.2017* 

### **L.I . Raikin, M.N. Subbotina**

# **ABOUT THE PREPARATION OF THE CONTENT FOR INTERACTIVE ELECTRONIC TECHNICAL GUIDELINES**

## Nizhny Novgorod state technical university n.a. R.Е. Alekseev

**Purpose:** Interactive electronic technical guidelines (IETM) are increasingly becoming part of the practice of operating high-tech and science-intensive products. Being a knowledge base about the product and representing an intelligent means of supporting the operation of the product at the post-production stages of its life cycle, the IETM has great functionality. The capabilities of multi-media and 3D-model presentation of information greatly improve the perception of IETM documentation. However, when IETM inserts instructions and documents, as well as updates and corrects information, problems arise, among which incompatibility of formats of multi-format technical documentation. The article is devoted to the evaluation of the problem of content preparation for the IETM.

**Design/ methodology/ approach**: An overview of the main characteristics of the IETM and its basic capabilities.

**Research limitation/ implications:** To use existing software systems for the development, maintenance and publication of operational documentation, the preparation of content (in particular, graphic images, 3D models, animations, audio and video clips) seems to be a rather nontrivial taskTo use existing software systems for the development, maintenance and publication of operational documentation, the preparation of content (in particular, graphic images, 3D models, animations, audio and video clips) seems to be a rather nontrivial taskTo use existing software systems for the development, maintenance and publication of operational documentation, the preparation of content (in particular, graphic images, 3D models, animations, audio and video clips) seems to be a rather nontrivial task.

**Originality/value:** An original approach to the evaluation of content preparation for IETM.

*Key words:* Interactive electronic technical manuals, operation of high-tech and science-intensive products, content, 3D-models, multimedia.